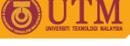

# Lab Exercise #4 (10%)

## SGG4563 Advanced Database System ArcGIS ArcSDE + SQL Server

## Objectives of the 4<sup>th</sup> lab exercise:

S To enhance knowledge on integrating databases and handling basic GIS functions using ArcSDE – SQL Server – ArcGIS Desktop software.

### Tasks:

- 1. Write a detail report on how to:
  - a. Apply versioning in a multi-user editing environment.
  - b. Assign privileges to a multi-user environment.
  - c. Proposed a new security method for data access and editing.

#### Note:

- § Upload your report either in word document file (\*.doc / \*.docx) or as PDF (\*.pdf) file or as zipped file (\*.zip or \*.rar).
- § <u>NO hardcopy</u> printing is required.
- **§** Late submission will be given zero (0) marks and will not be entertained.

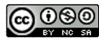